## Wordpress Gutenberg klavye kısayolları

## Global (Windows)

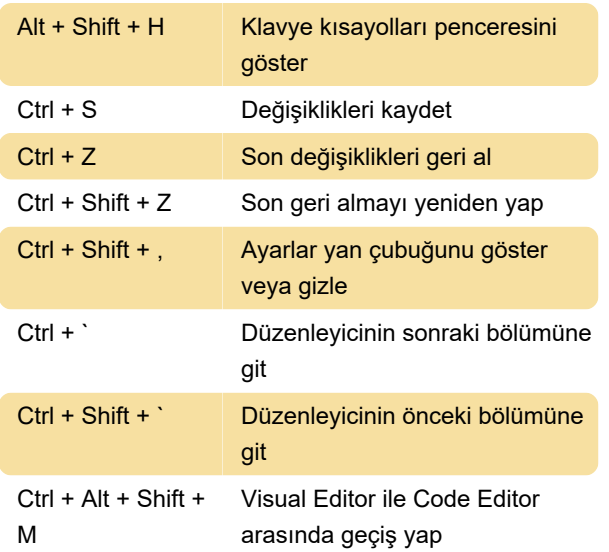

## Gutenberg Block (Windows)

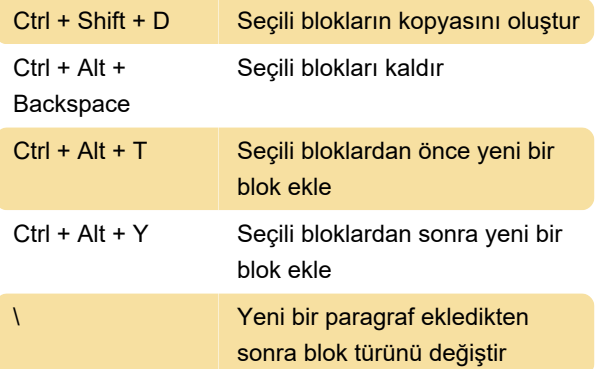

Son değişiklik: 11.11.2019 20:10:43

Daha fazla bilgi için: [defkey.com/tr/gutenberg](https://defkey.com/tr/gutenberg-klavye-kisayollari)[klavye-kisayollari](https://defkey.com/tr/gutenberg-klavye-kisayollari)

[Bu PDF'yi özelleştir...](https://defkey.com/tr/gutenberg-klavye-kisayollari?pdfOptions=true)